## **Performance Optimization Techniques for Accelerating WRF Physics Codes on Intel Micro-architectures**

Presented by: **T.A.J.Ouermi**, Mike Kirby, Martin Berzins

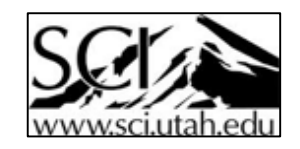

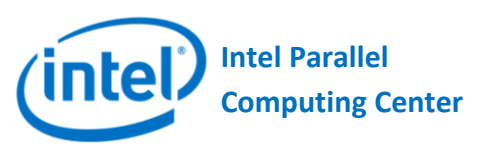

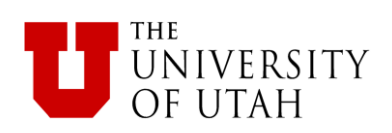

## **Motivation**

Faster weather physics for operational Navy Environmental Prediction sysTem Utilizing the NUMA corE (NEPTUNE)

Target architectures: Micro-acrchitectures  $\triangleright$ Intel Knights Landing (KNL), Intel Haswell

 $\triangleright$  Portability with OpenMP

## **NEPTUNE**

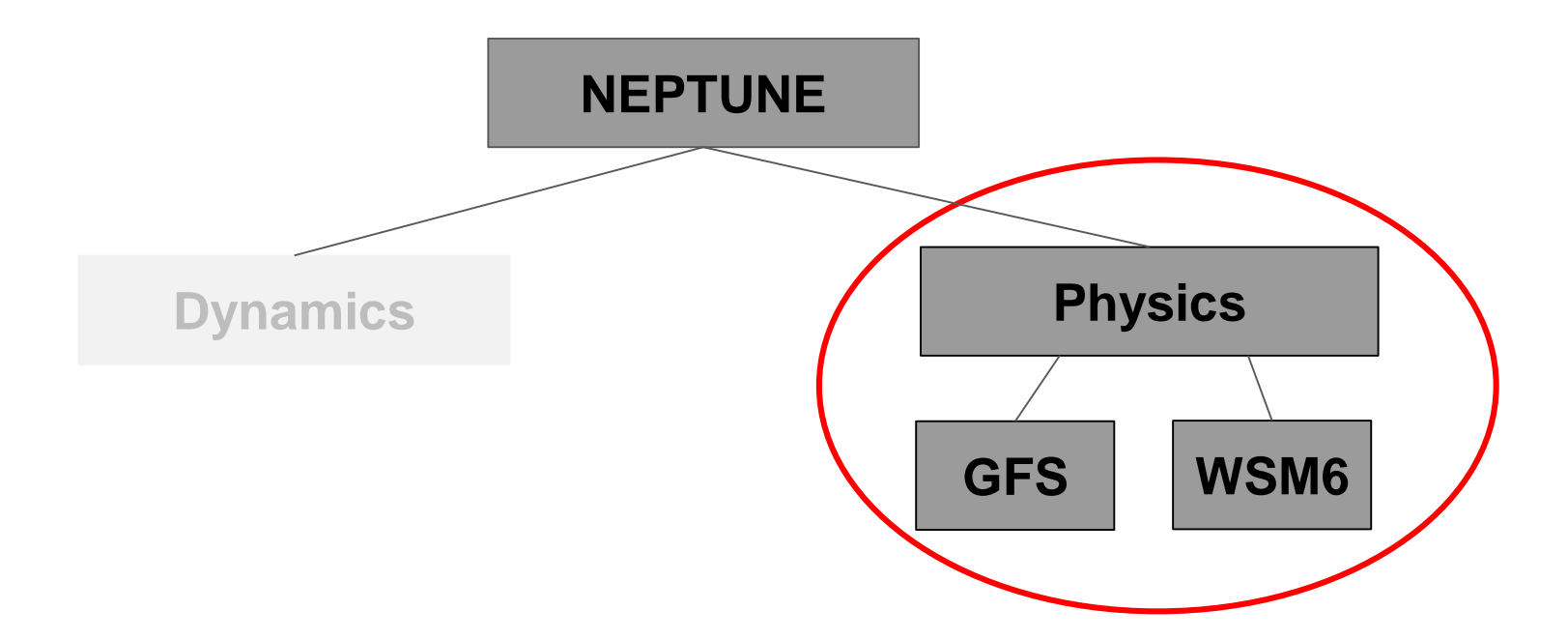

## **Physics Optimization Challenges**

**Example loops with** many conditional not favorable for parallelism.

Difficult to optimize with transition between many regimes.

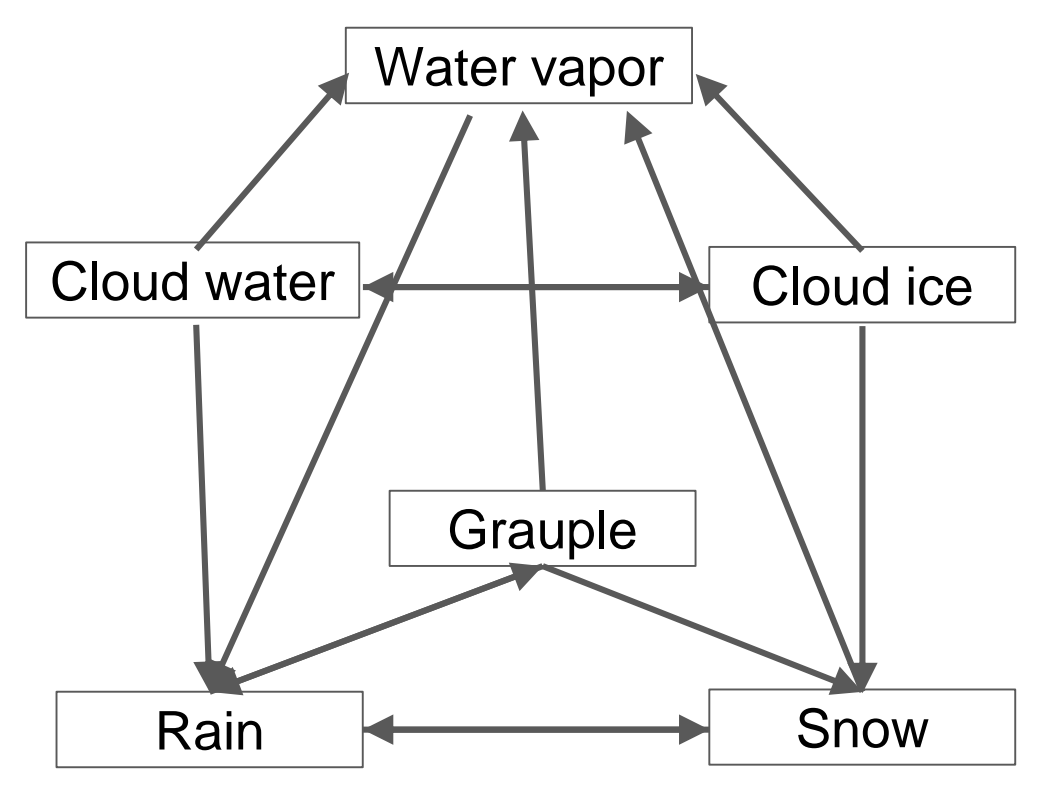

**WRF single-moment 6-class Microphysics Scheme (WSM6)**

## **Vertical Physics Advantage**

Dependencies within columns.

**≻No dependencies** between columns.

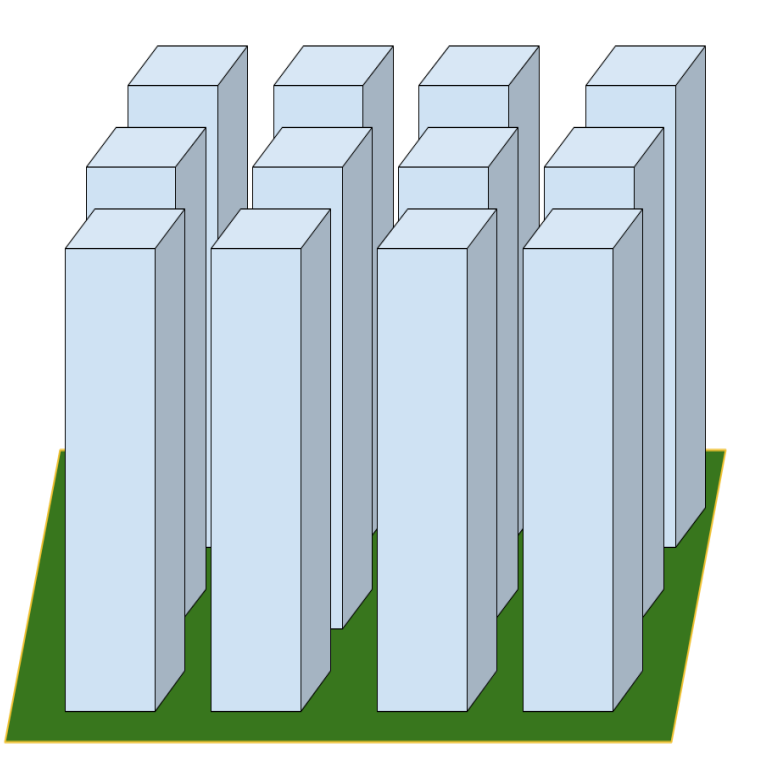

**Vertical Physics representation**

## **Methodology**

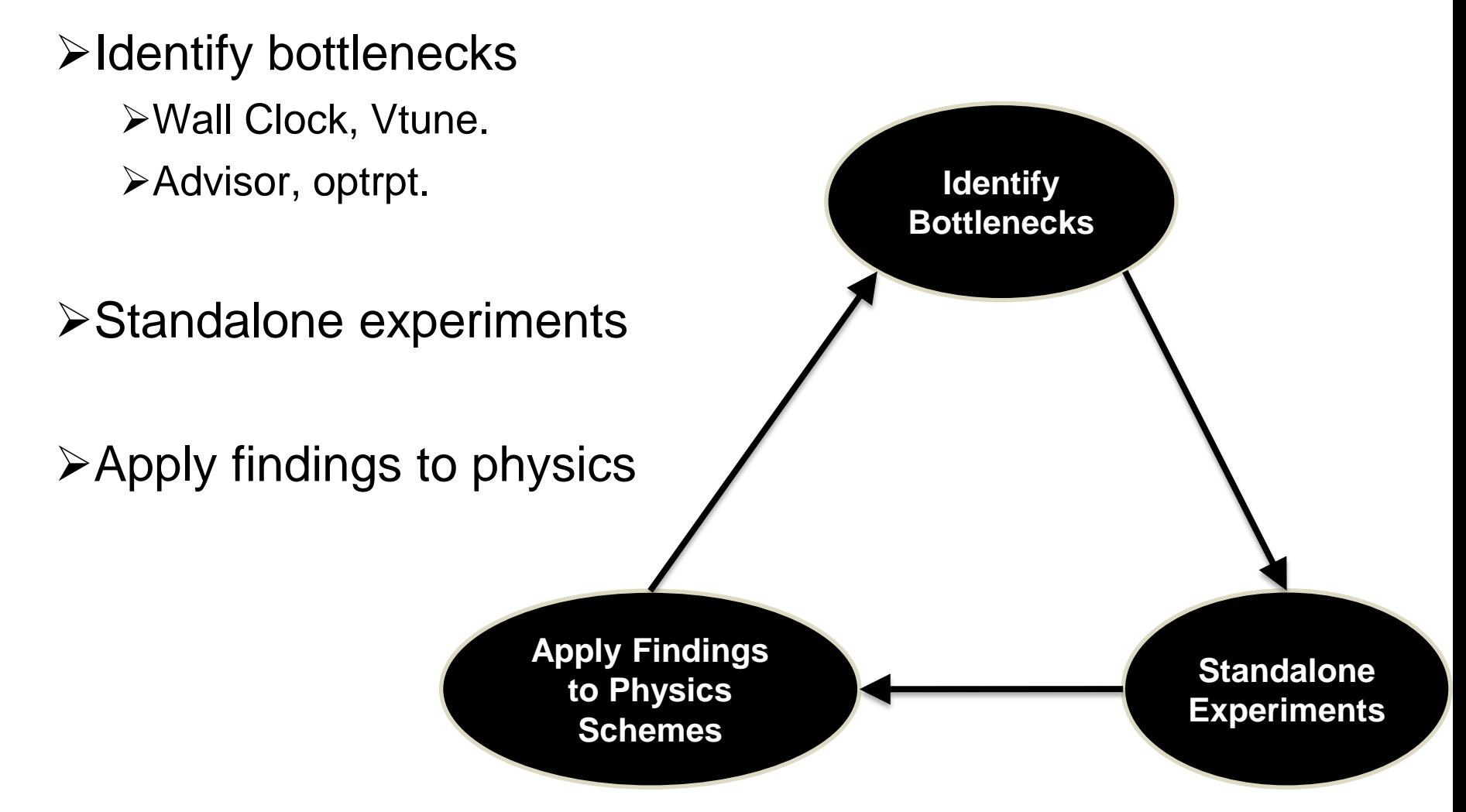

## **Transpose**

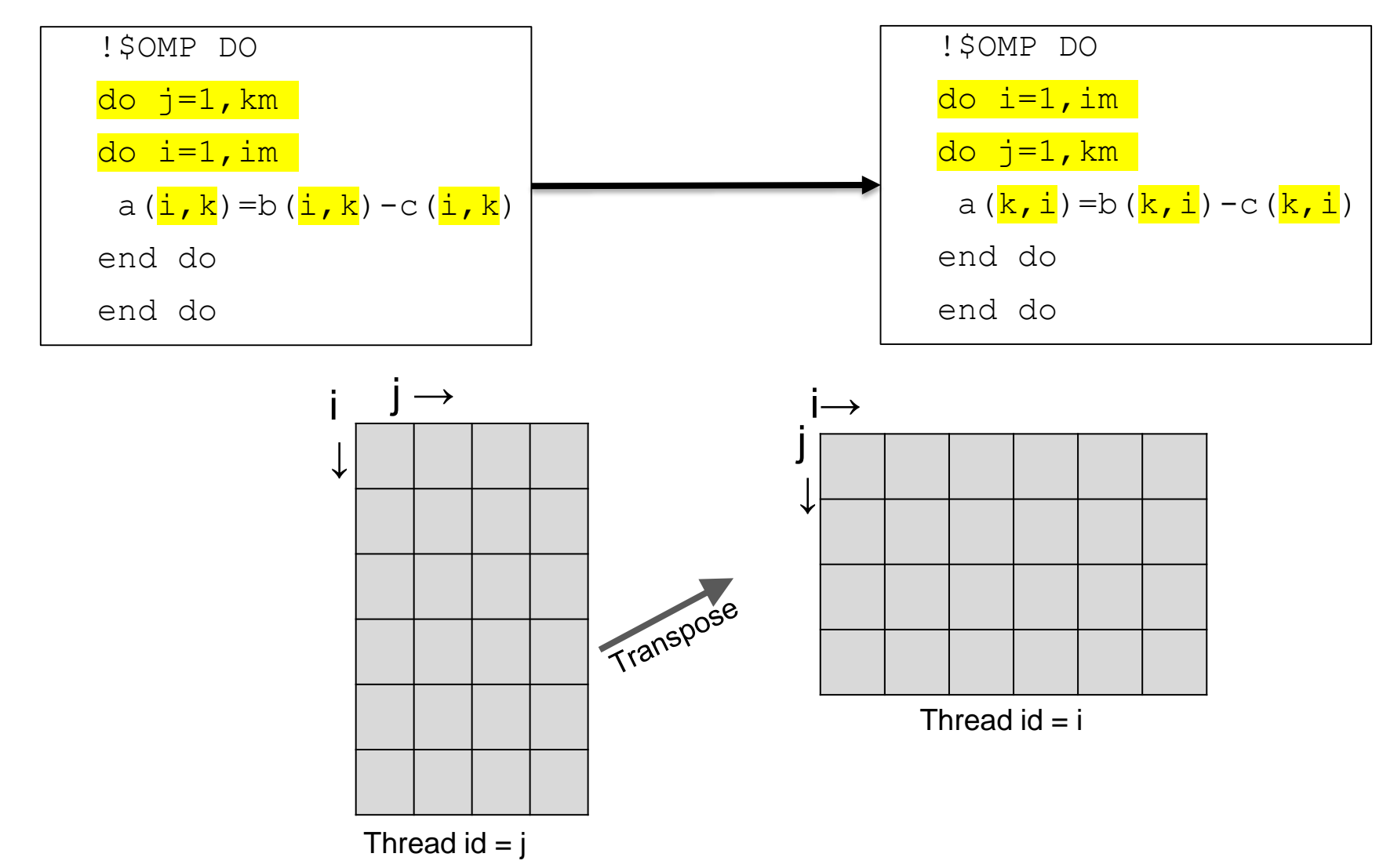

## **Vectorization**

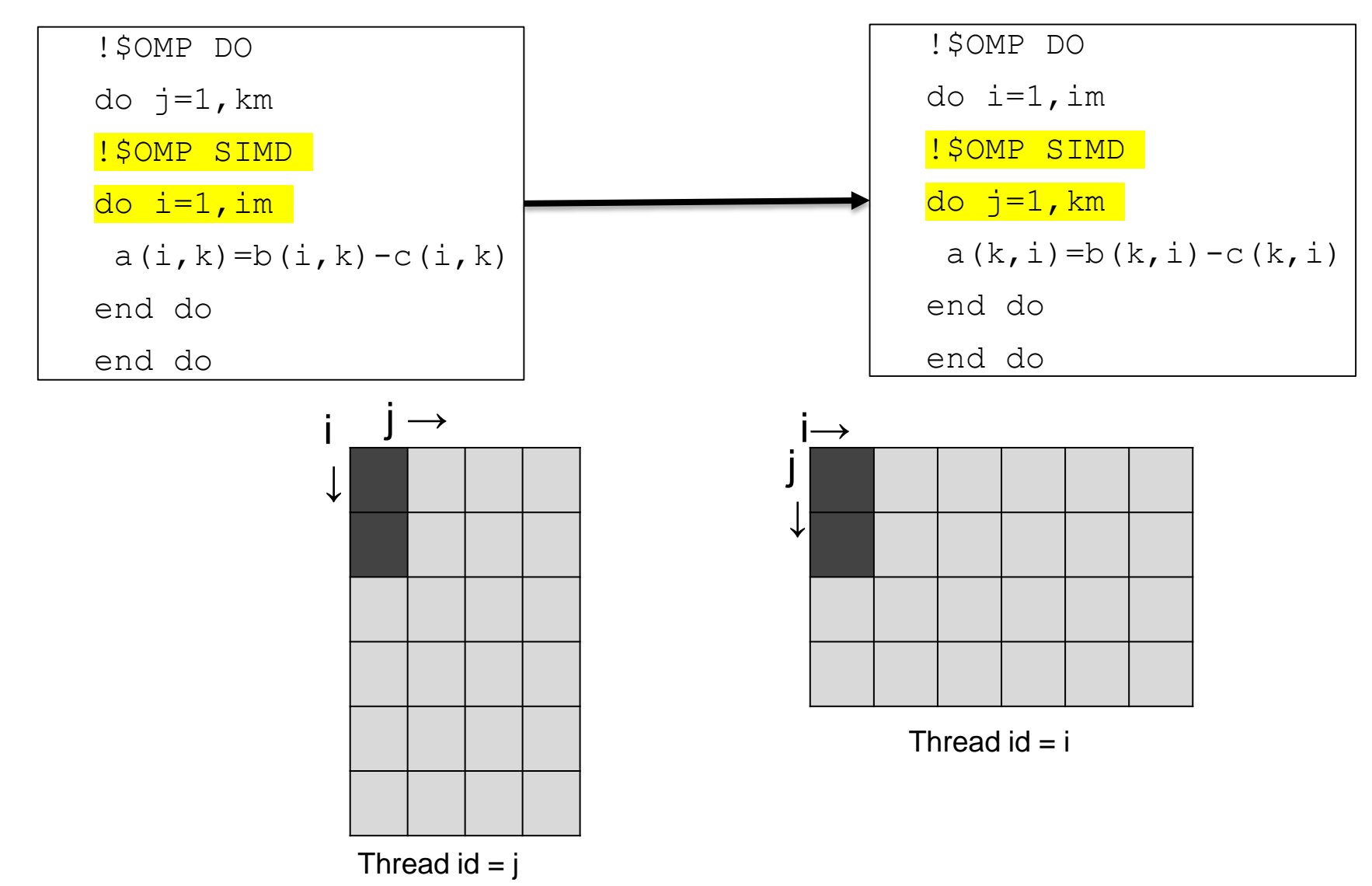

## **Structures of Arrays (SOA)**

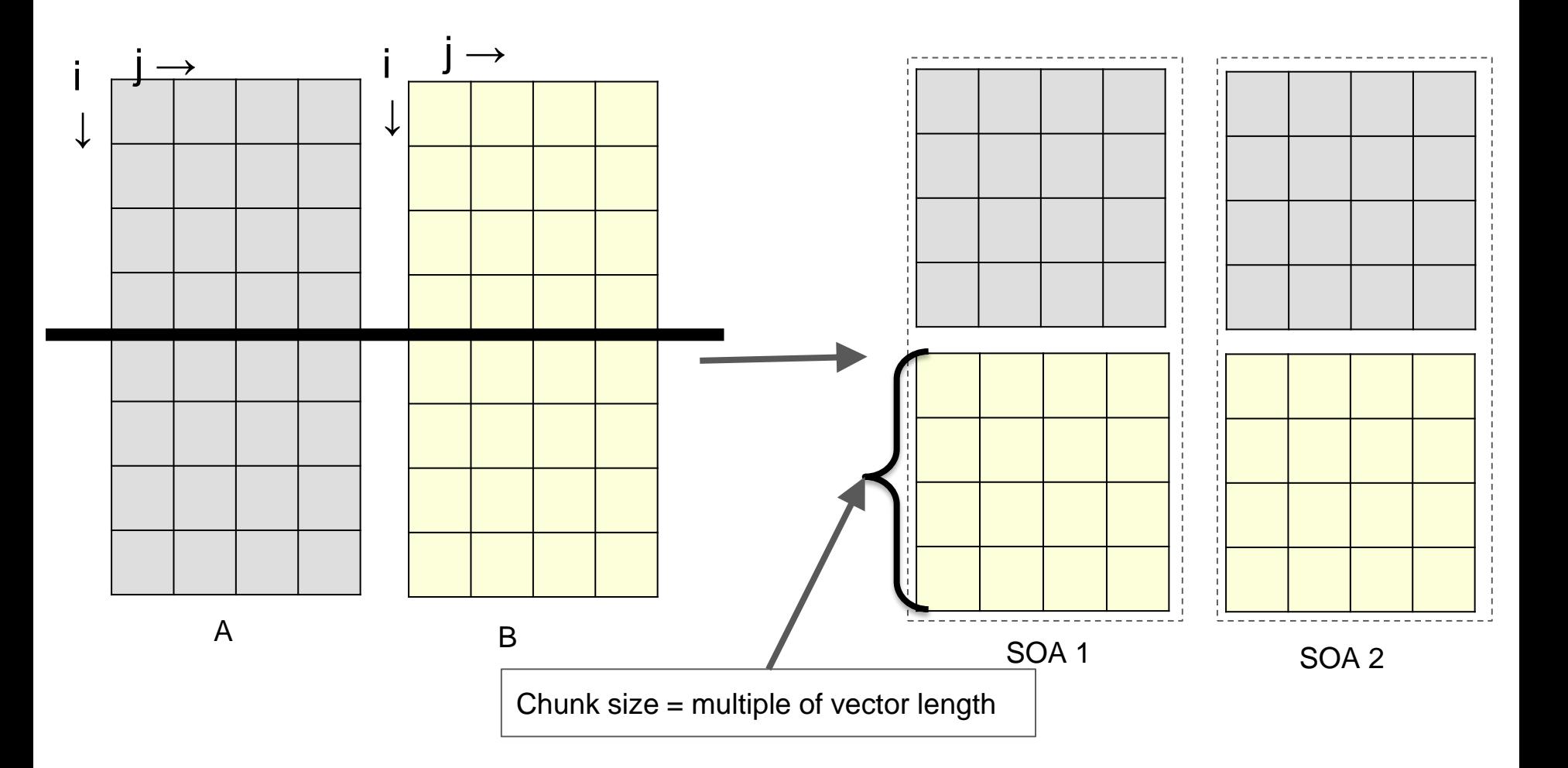

## **Architectures**

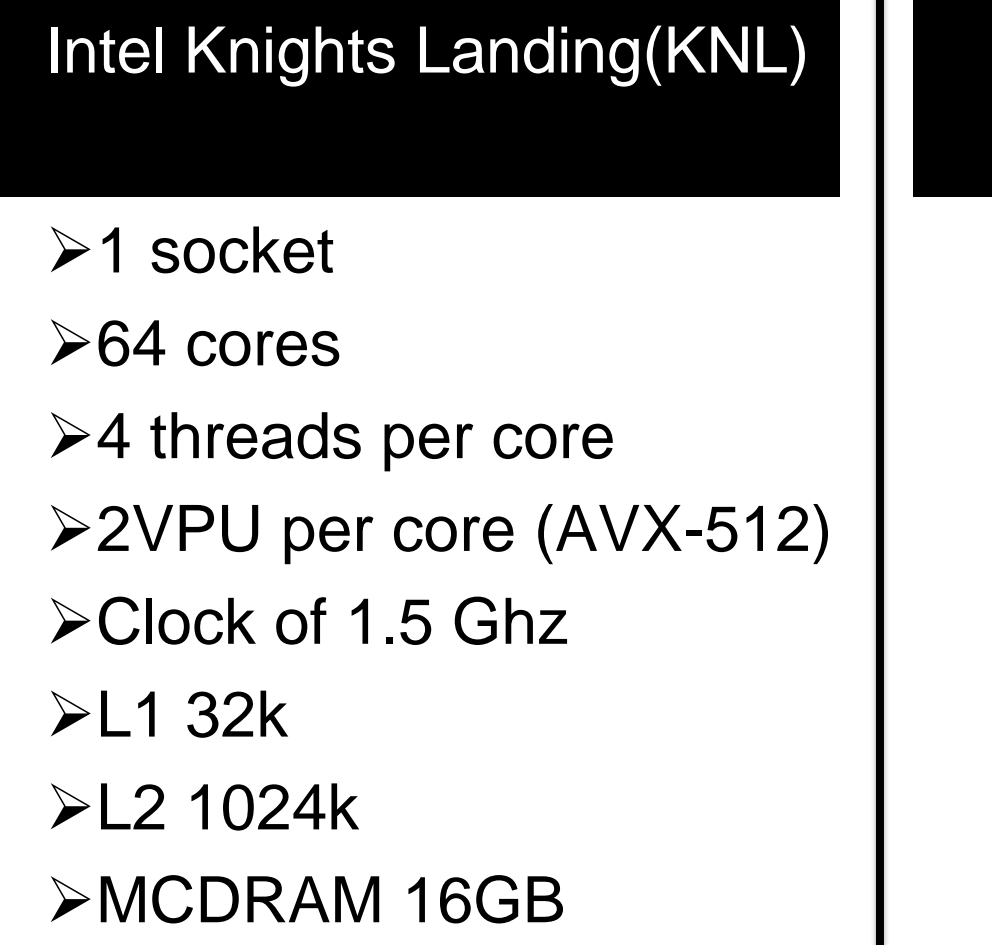

### Intel Xeon CPU E-7-8890 (Haswell)

- **≻4 sockets**
- 18 cores per socket
- $\geq$  2 threads per core
- $\triangleright$ VPU (AVX-2)
- **≻Clock of 2.5 Ghz**
- L1 32k
- **>L2 256K**
- L3 46MB

## **Transpose vs SOA**

 $\blacktriangleright$ Identify suitable chunk size.

Thread-local SOA **2x** faster than transpose.

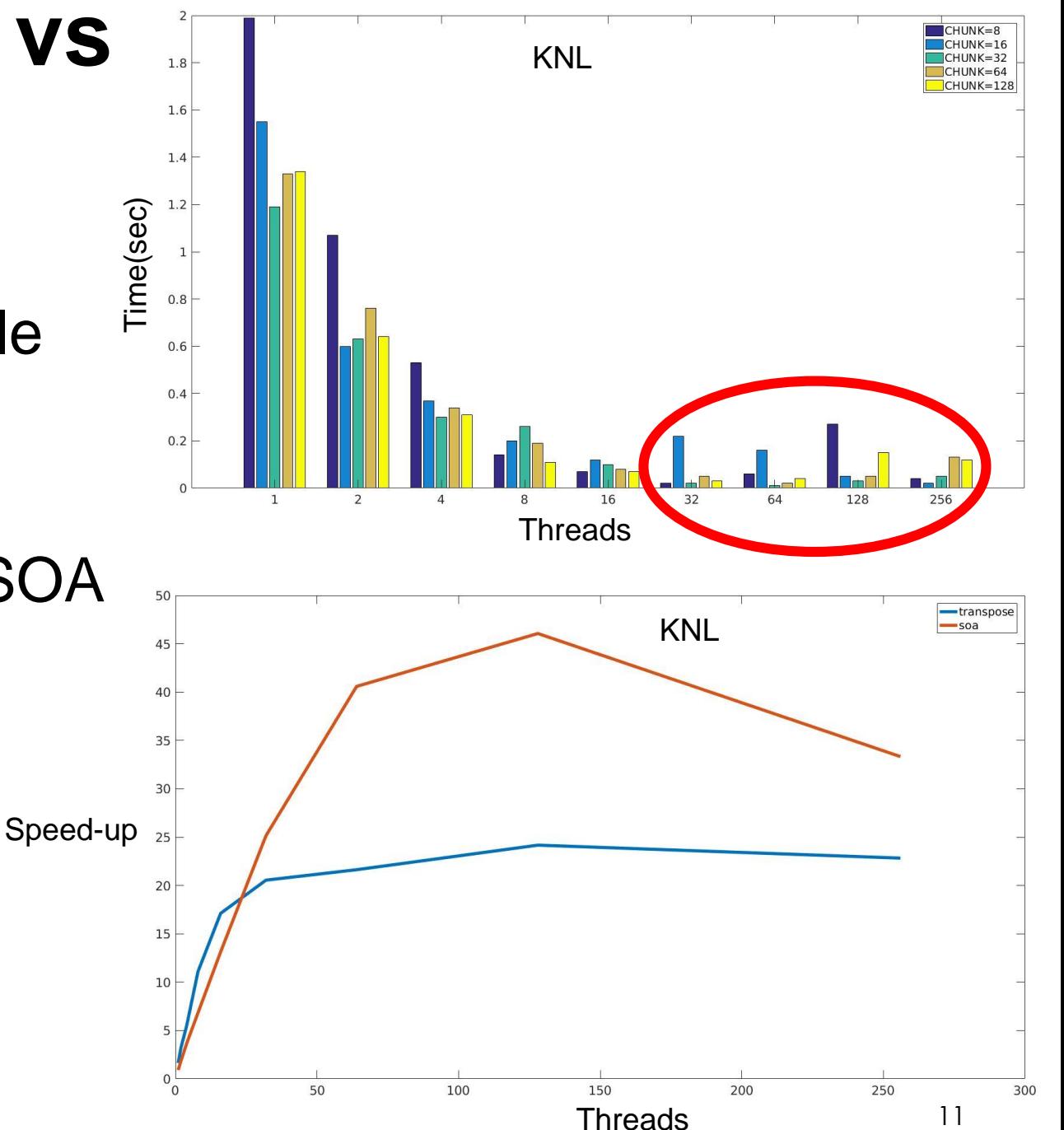

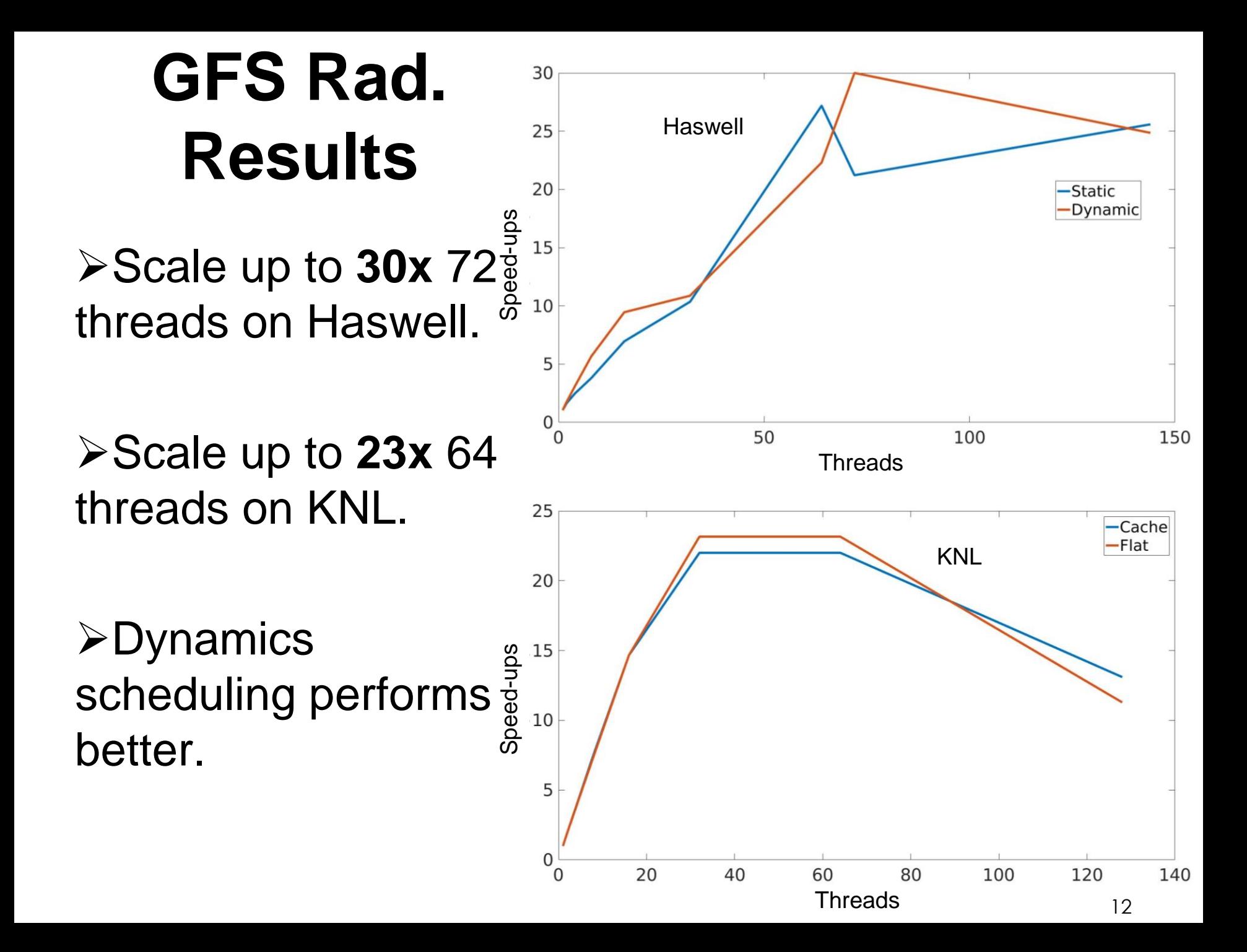

## **Discussion**

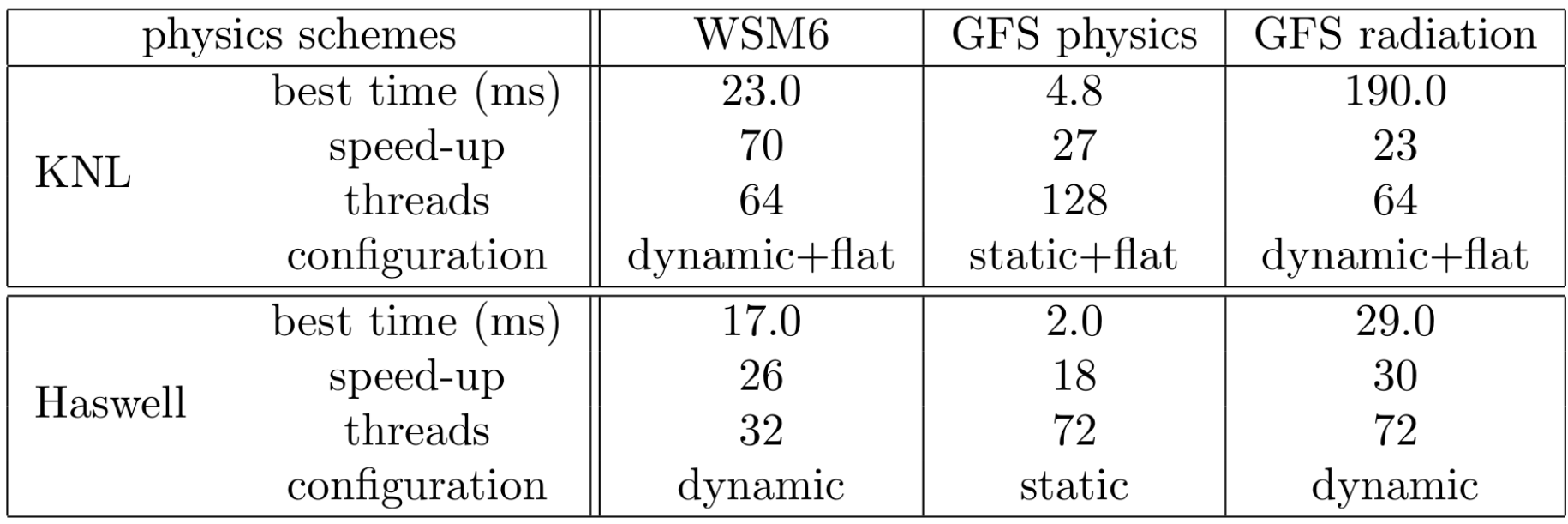

**≻Better runtimes with haswell because more cores** and faster clock.

## **Discussion**

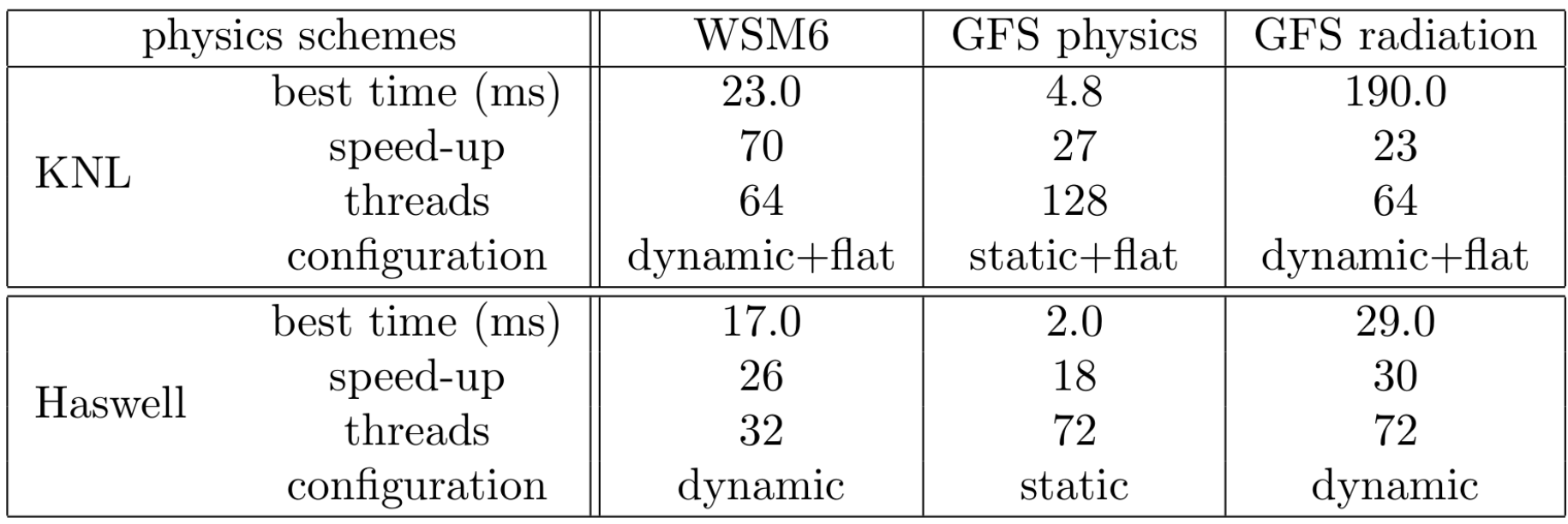

Better runtimes with haswell because more cores and faster clock.

**≻Better speed-ups with KNL because better** utilization of threads.

## **Conclusion and Future Work**

Code modification to use thread-local SOA.

 $\triangleright$ Identifying the appropriate chunk size to maximize work per thread and locality.

**Euture Directions** 

**≻Better understanding of how to improve peak** performance.

Study of MPI+OpenMP on larger test cases in context of NEPTUNE.

Acknowledgements:

**>Intel Parallel Computing Center.** 

Alex Reinecke, Kevin Viner (NRL), John Michelakes (UCAR)

# **Thank you!!**

Questions? E-mail: [touermi@sci.utah.edu](mailto:touermi@sci.utah.edu)

## **WSM6 Results**

Dynamic scheduling better in both cases.

**70x** on KNL and **26x** on Haswell.

**>FLAT better results** than CACHE on KNL.

Haswell peak at 32 threads and KNL at 64 threads

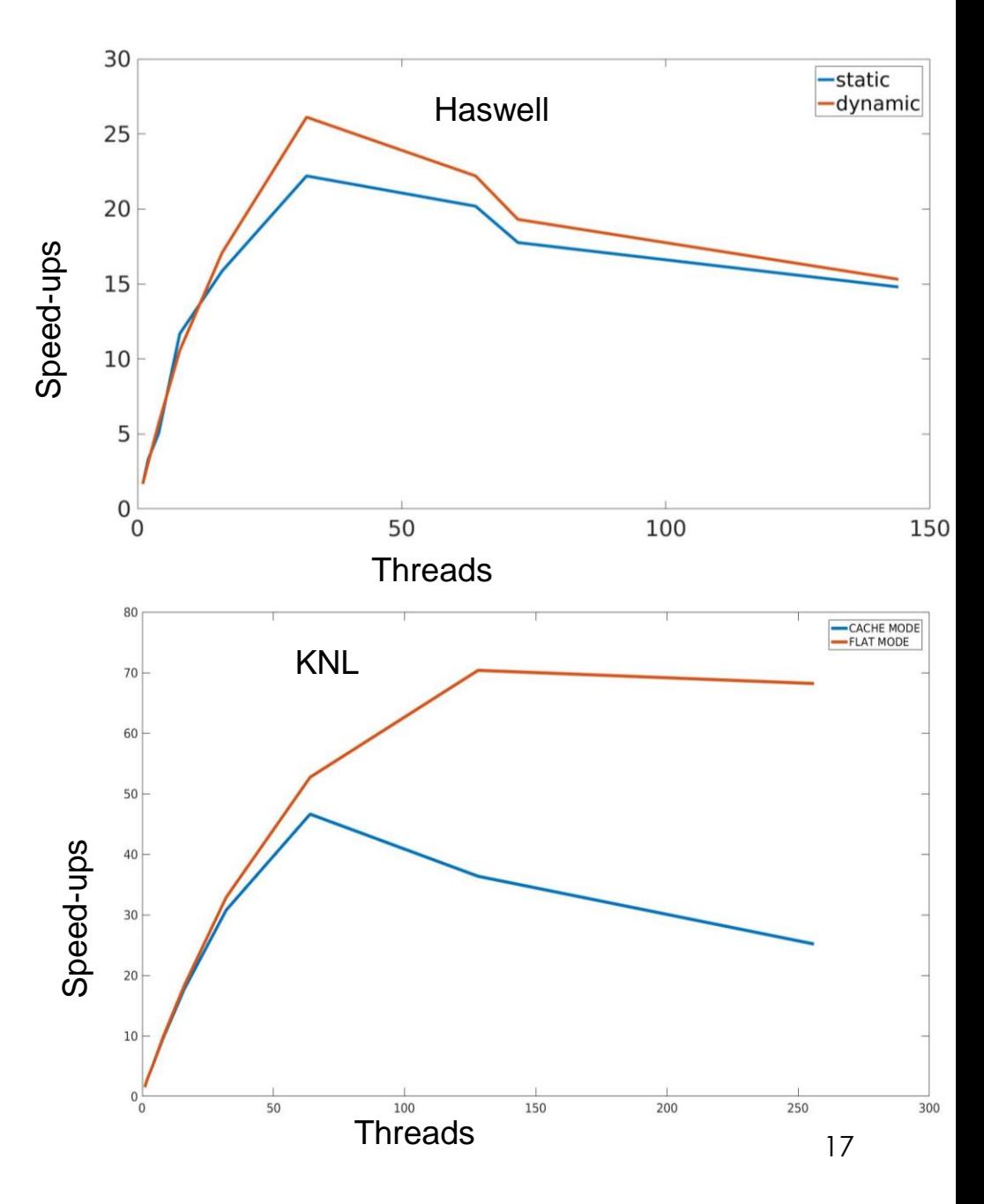

## **GFS Phys. Results**

Scale up to **18x** with 72 threads on Haswell.

**≻Scale up to 27x with** 128 threads on KNL.

**≻Static scheduling** performs better than dynamics.

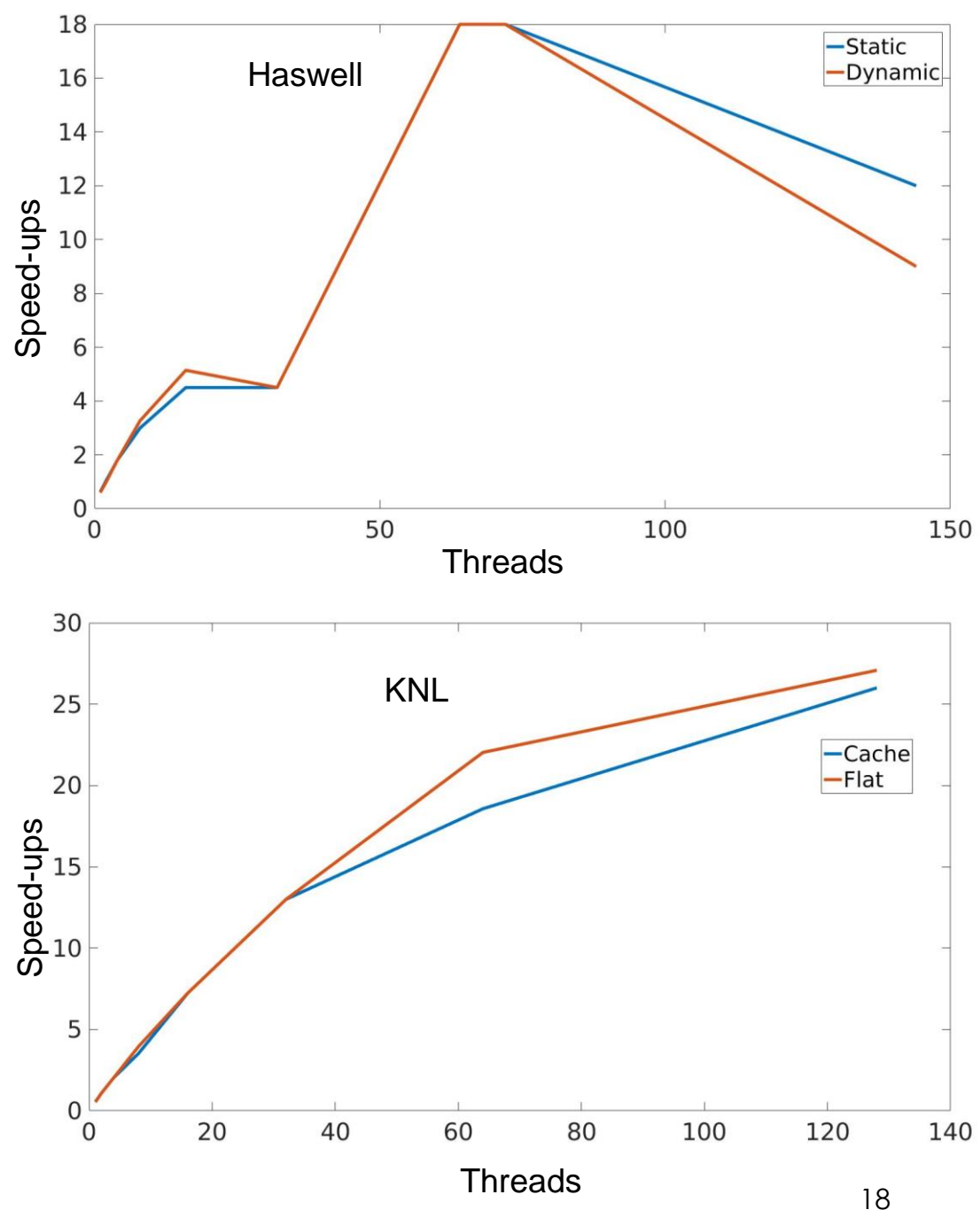

### **Structure of Arrays (SOA)**

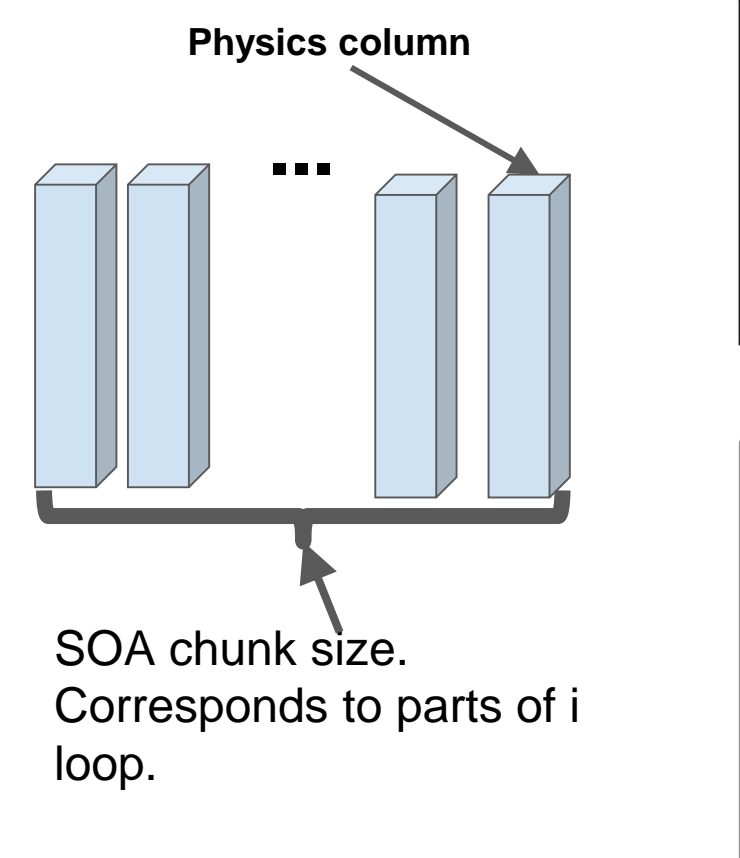

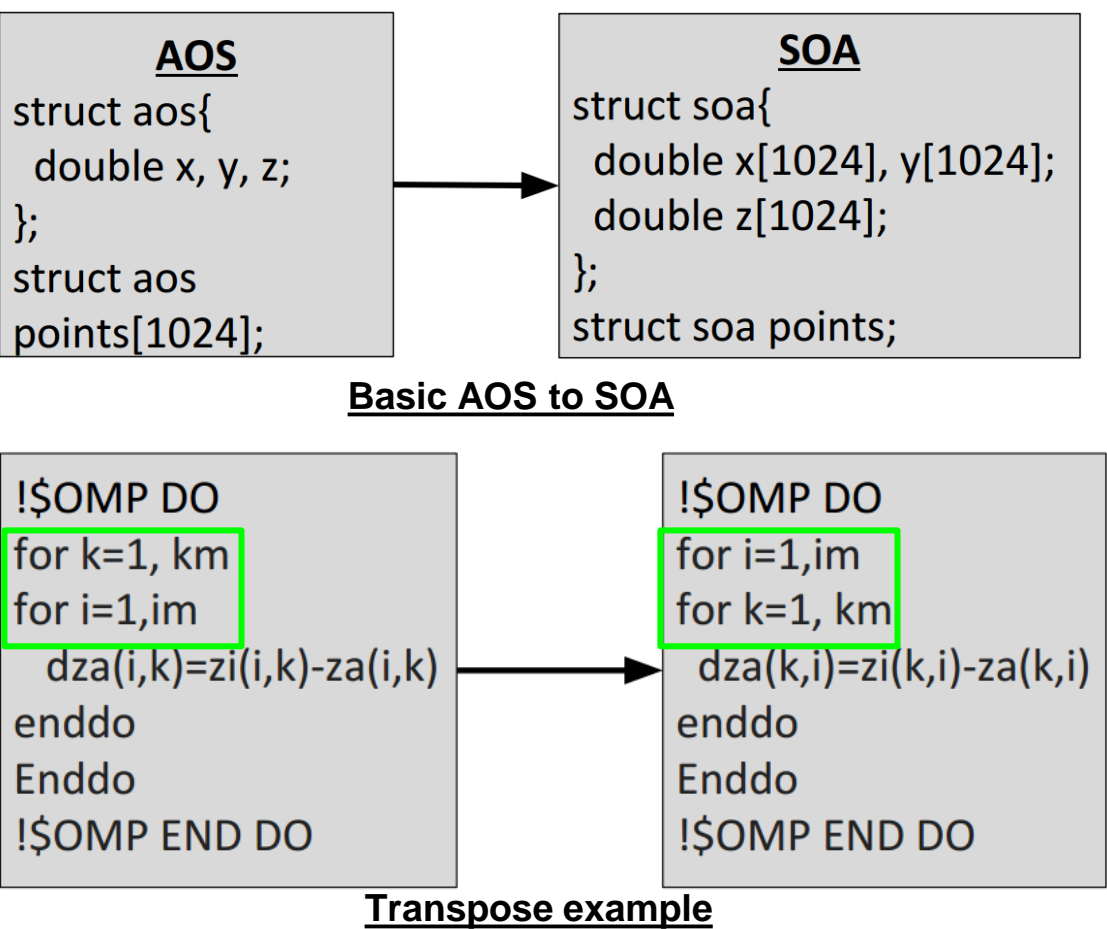

- Simple example of SOA.
- Figure to the right shows actual SOA used in WSM6 optimization.
- Chunk size is chosen to be multiple of vector unit length.
- Top down optimization approach = From "high-level" to "low-level"

## **Complex Loop Parallelization**

•No conditional 9.7x

•No function calls 30x

•Vectorization 41x

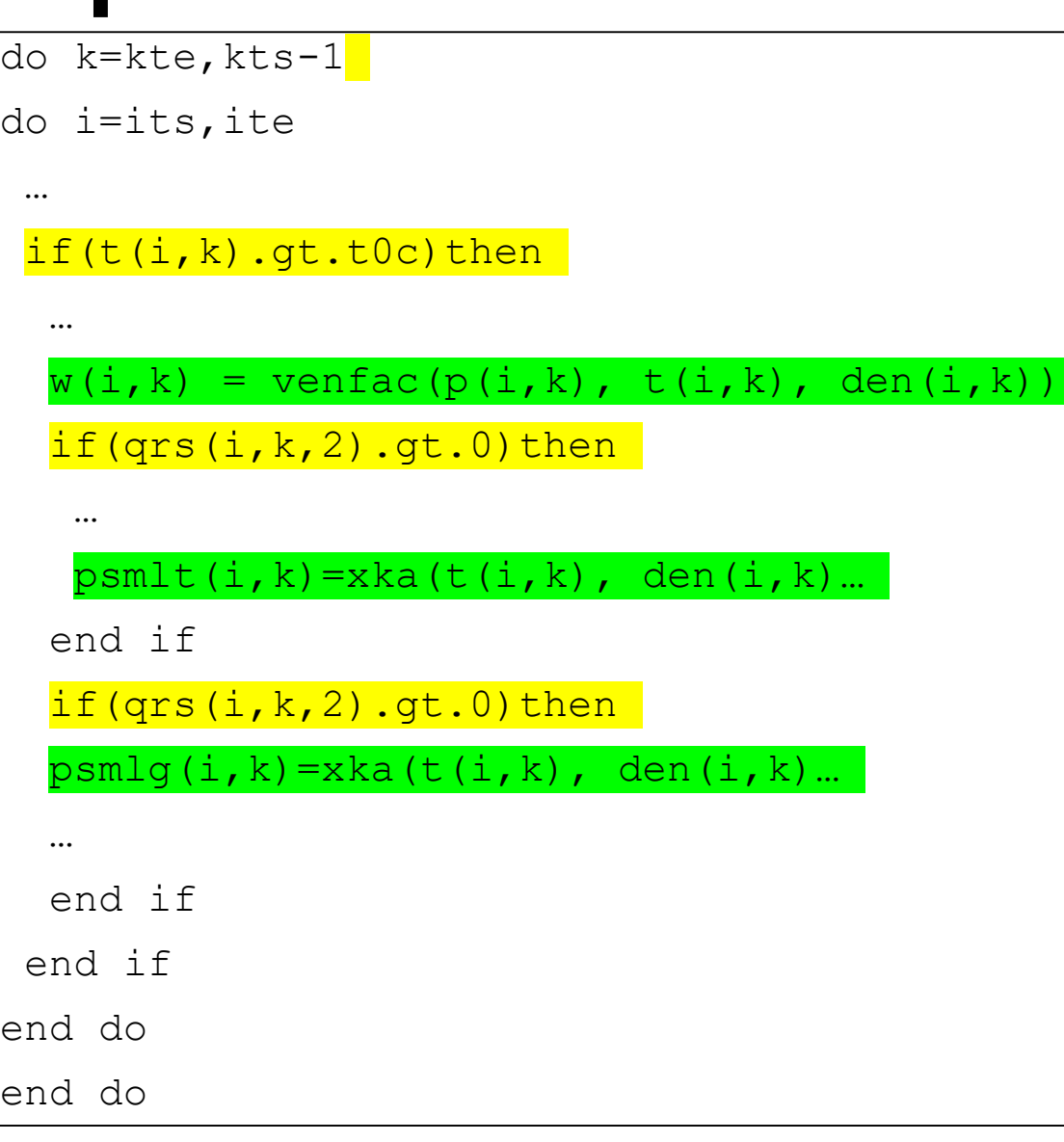

### **1D Arrays Experiments** 45 **Original**<br>Transpose<br>SOA  $40 35 30 -$ Speed-up 25  $20 15$  $10 5<sup>2</sup>$  $\mathbf{0}$ 16 32 64 128 256 Number of threads !\$OMP SIMD do  $j=2$ ,  $j=-1$

$$
do j=2, je-1
$$
  
\n
$$
a(j)=0.1+c(j)/d(j)
$$
  
\n
$$
b(j)=(0.2+c(j-1)-c(j))/(c(j)-c(j-1)+0.5)
$$
  
\nend do

**1D case**

## **1D Arrays Experiments**

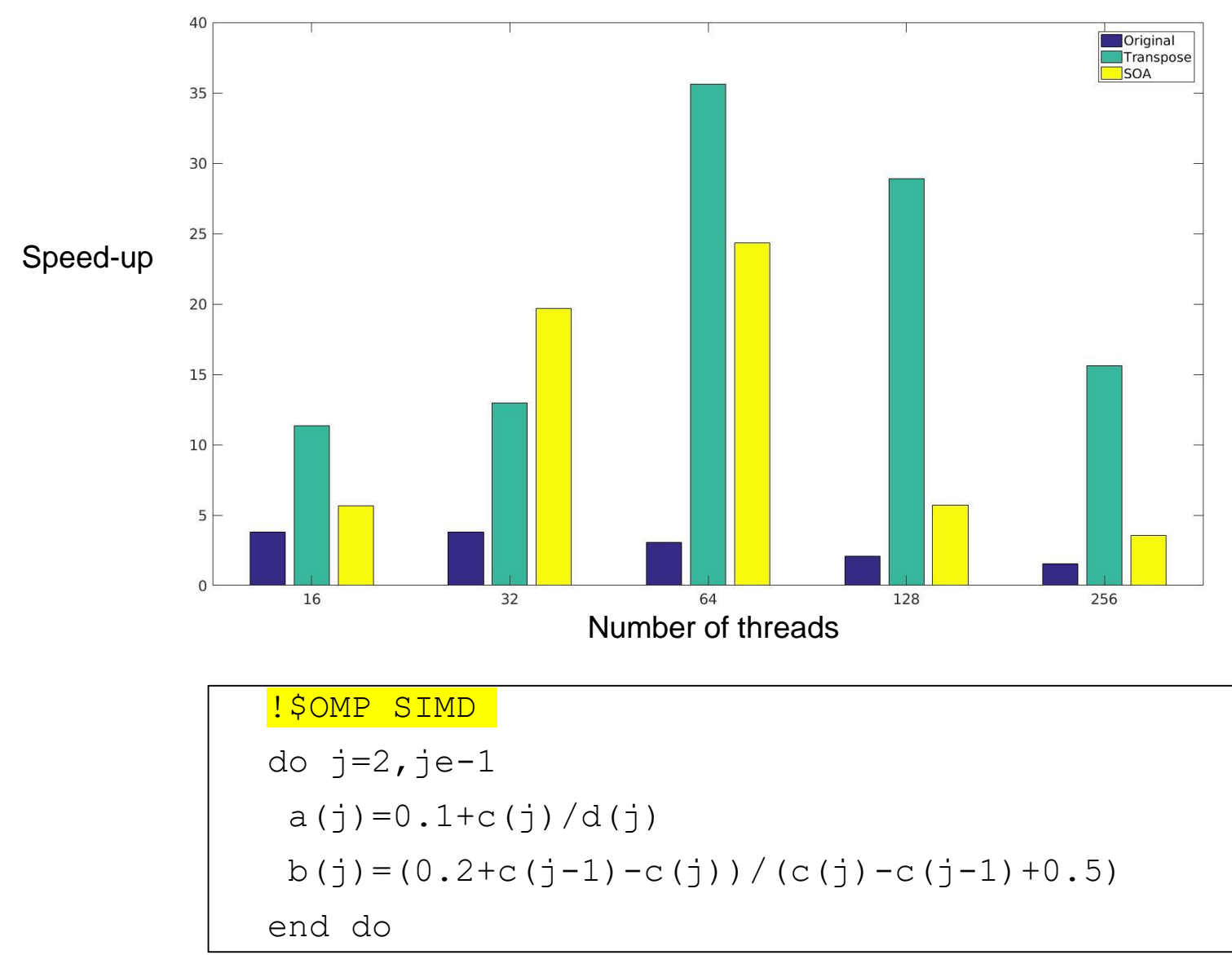

#### **1D case with large array sizes**

## **2D Arrays Experiments**

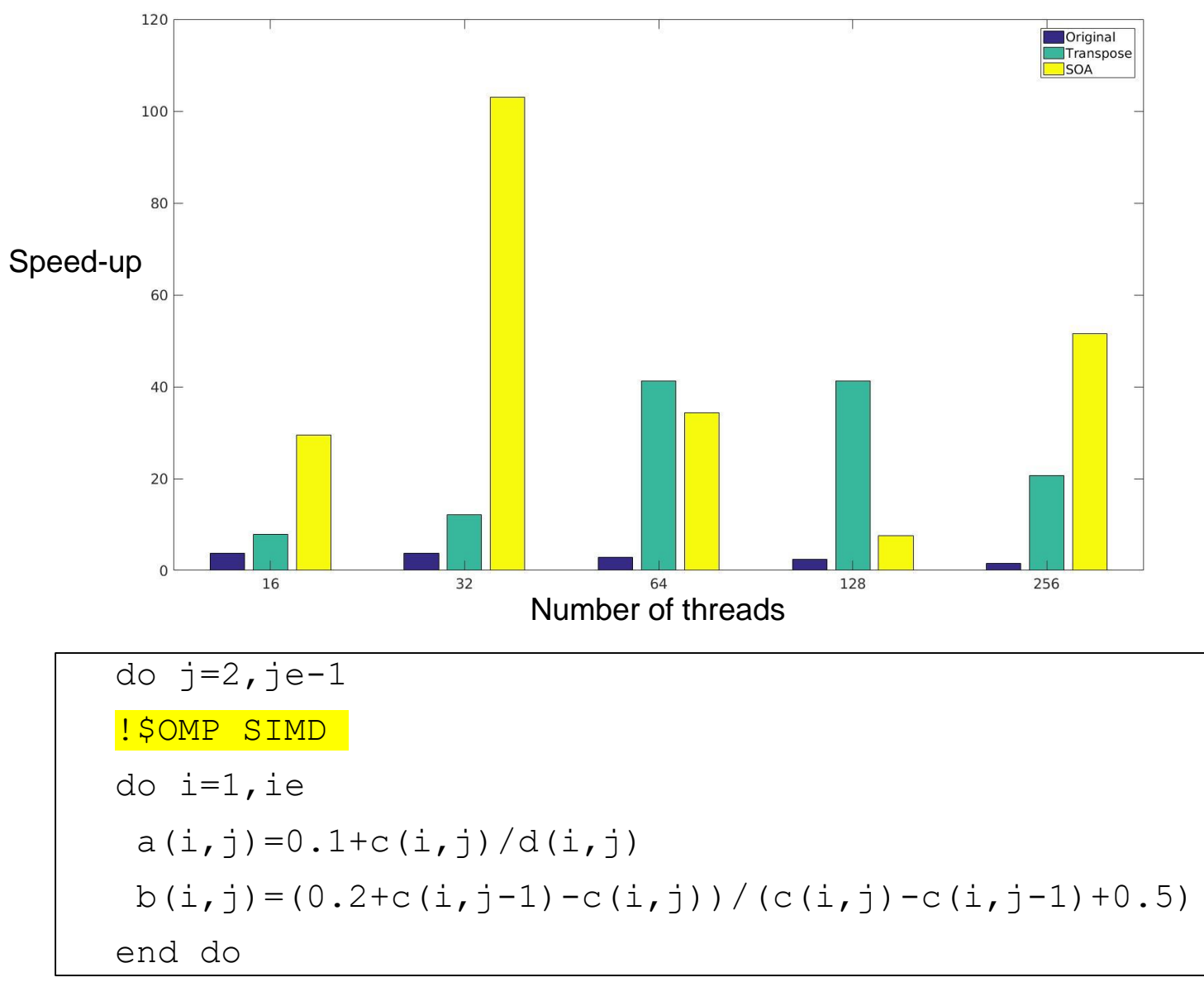

**2D case**

### **2D Arrays Experiments** 45 Original  $\blacksquare$ Transpose **SOA** 40 35  $30$ Speed-up  $25$  $20 15$  $10 5$  $\Omega$  $64$ 16 32 128 256 Number of threads do  $j=2$ ,  $j=1$ !\$OMP SIMD do i=1,ie  $a(i, j) = 0.1 + c(i, j)/d(i, j)$ b(i,j)=(0.2+c(i,j-1)-c(i,j))/(c(i,j)-c(i,j-1)+0.5)

#### end do

#### **2D case with large array sizes**

## **Chunk Size**

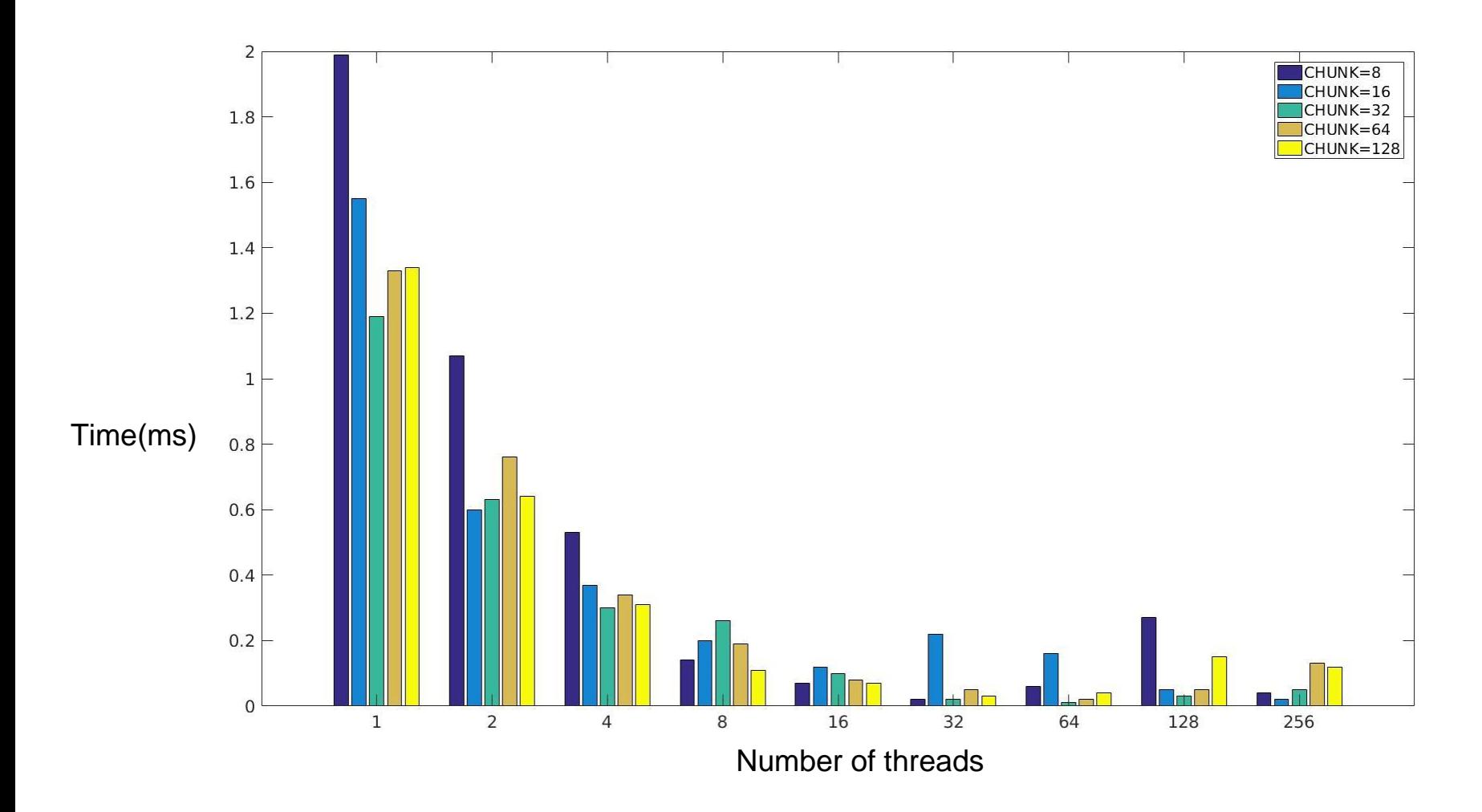

## **KNL Architecture**

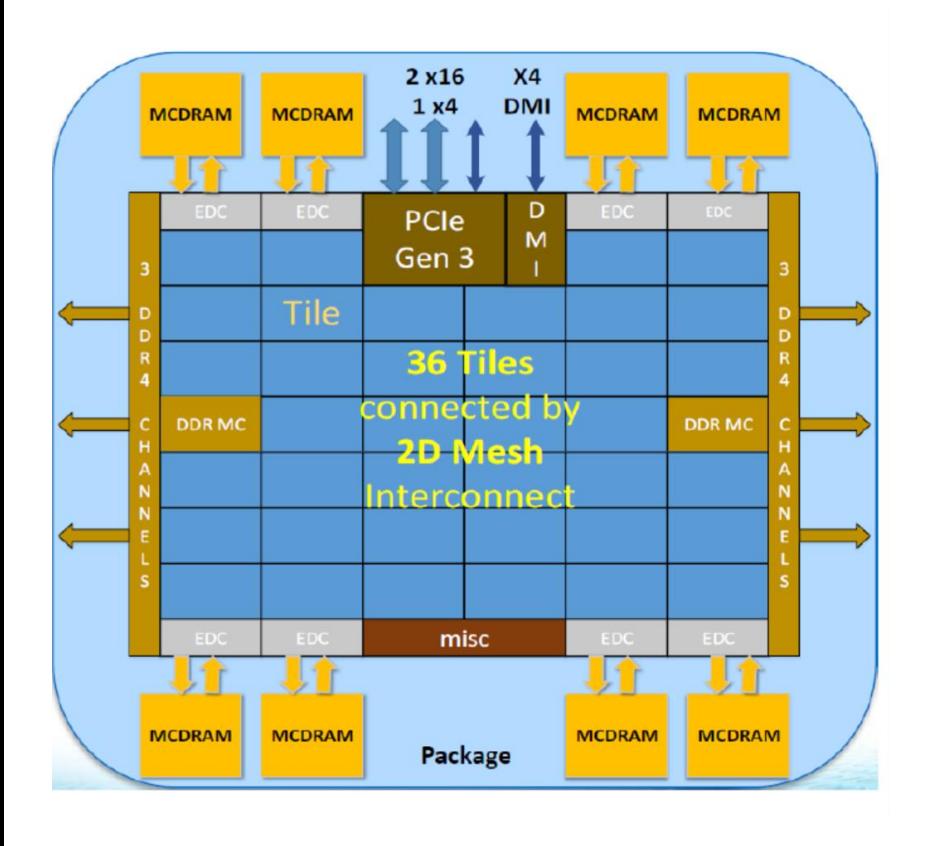

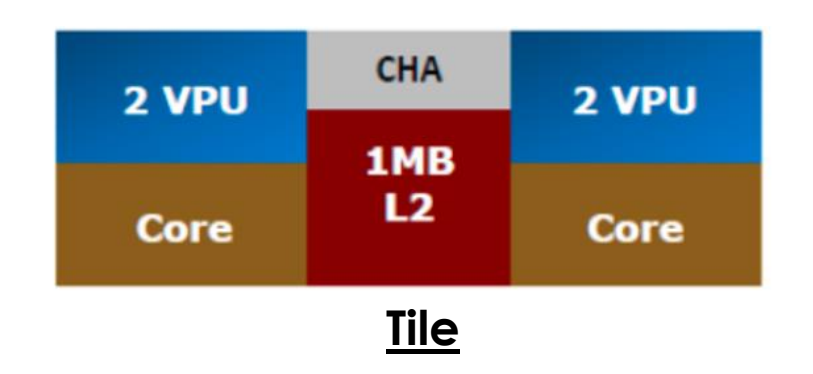

- •MCDRAM:16GB, High BW
- •Peak 3 teraflops double precision
- •512 bit vectors

### **MCDRAM & Configurations**

### **Cache Mode**

- No source changes needed
- Misses are expensive (higher latency)

### **Flat Mode**

- MCDRAM mapped to physical address
	- use numactl -- for configuration
- Exposed as NUMA node

### ● **Hybrid Mode**

- Combination of flat and cache mode
	- eg: 8GB cache and 8GB flat

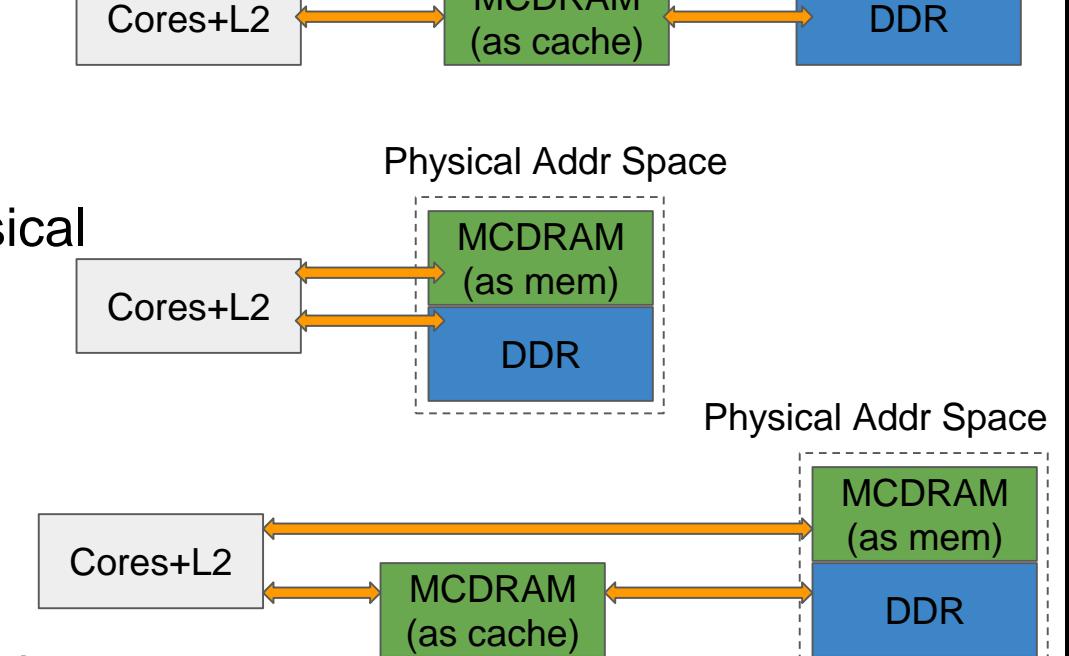

Cores+L2 MCDRAM